## Finale 2014 serial number generator

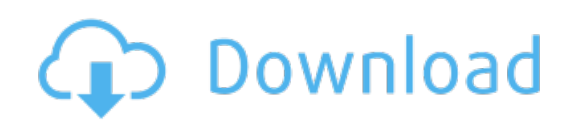

Download: finale 2014 serial number [generator](http://66.skyrimvr.ru/?dl&keyword=finale+2014+serial+number+generator&source=pdf_sites)